## **DAFTAR TABEL**

## **Tabel Halaman**

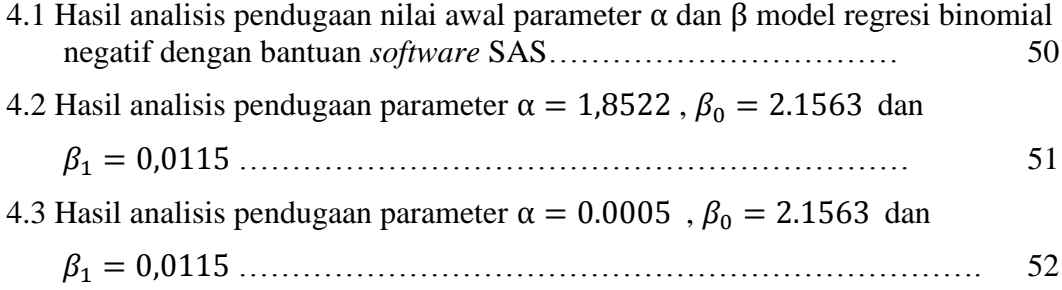